#### **Università di Pisa – Facoltà di Ingegneria**

# Corso di LS in Ingegneria Informatica per la Gestione d'Azienda **Tecnologie per Sistemi Informativi**

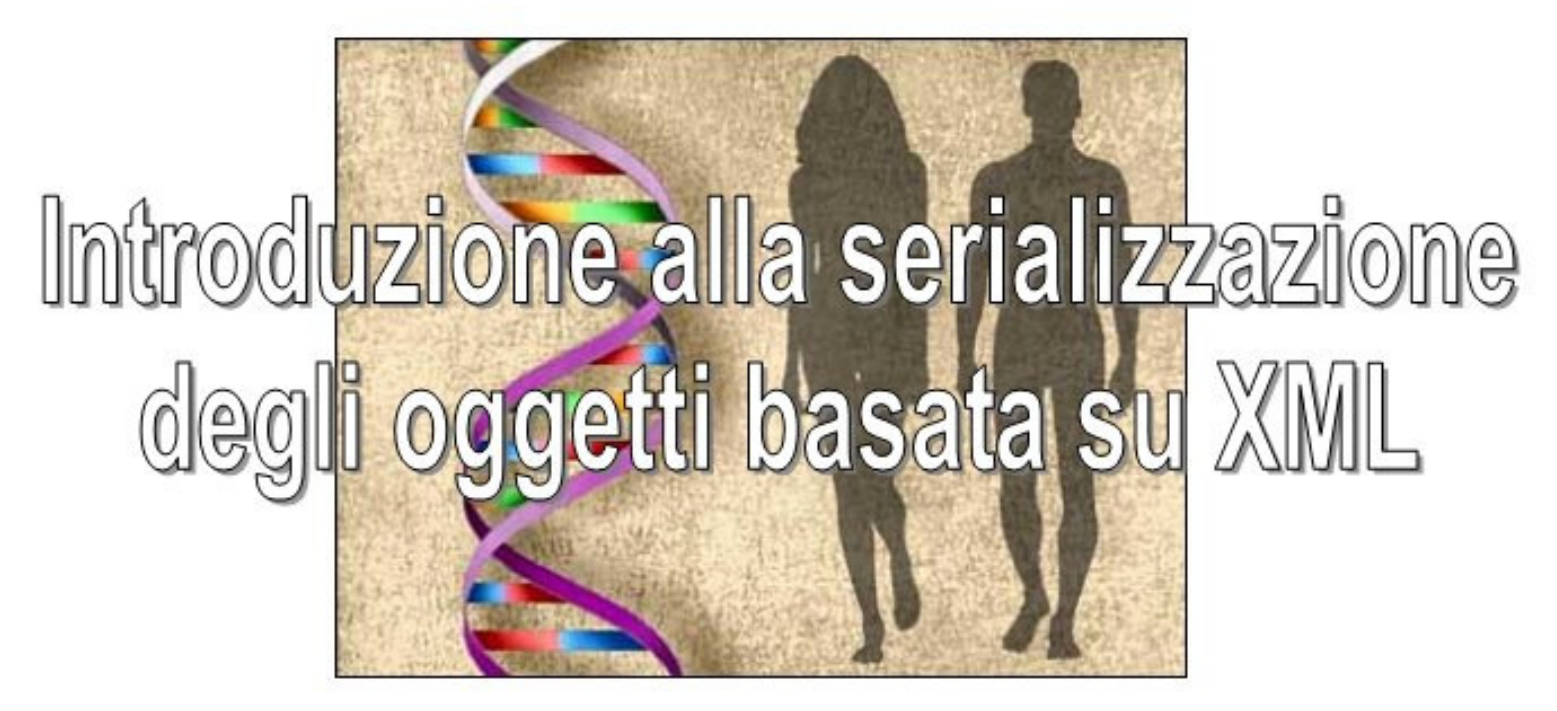

Mario G. Cimino

Dipartimento di Ingegneria dell'Informazione

Pisa, 26 gennaio 2011, 10.30-13.30, aula SI3 del Centro Servizi Informatici

## **Prologo**

I sistemi informativi moderni si caratterizzano sempre di più per un maggior grado di interoperabilità. Dal punto di vista gestionale, la diffusione globale delle attività aziendali ha portato ad una crescente complessità e dinamicità delle filiere, al bisogno di integrare ambienti eterogenei in sistemi informativi corporativi, di comunicare con utenti in mobilità. Dal punto di vista tecnologico, una gamma crescente di sistemi embedded (dai PDA agli elettrodomestici) offre nuove potenzialità di business grazie alla connessione ai sistemi informativi aziendali. Man mano che i sistemi diventano più interconnessi e diversi, gli architetti sono meno in grado di anticiparne e progettarne le interazioni tramite un approccio "top-down". Tali interazioniemergono quindi in modo imprevedibile, e si improntano ad un modello modulare e collaborativo dei processi aziendali, in cui ciascun modulo sia preposto a fornire al mondo esterno una rappresentazione dello stato e delle attività che lo caratterizzano.

#### **Sommario**

Illustrazione di dispositivi PDA, e breve discussione sull'eterogeneità dei dispositivi. Compilazione ed esecuzione di applicazioni demo: applicazioni *Java-XML* basate sulle API *Xstream*, *Apache-Xerces* e *JDOM*, applicazione ibrida *.NET*-*Java*. Discussione sugli aspetti teorici. Modello dei dati UML e documenti XML. XML Schema. Elaborazione di documenti XML, le api DOM e SAX. Cenni alle API XML per *.NET*. Modifiche alle applicazioni demo.

Il relativo materiale didattico è pubblicato su http://www.iet.unipi.it/m.cimino/tsi/

## **Concetti introduttivi**

- Lo sviluppo di un'applicazione *Java* distribuita comporta l'utilizzo di diverse componenti API (*Application Programming Interface*) e l'integrazione con soluzioni di terze parti (*Database Management System, File System, Web Server, Firewall,…*).
- La tecnologia *Java*, i cui componenti sono eseguiti sulla *Java Virtual Machine*, permette di realizzare applicazioni *platform independent.*
- *Java* fornisce anche un valido supporto alla *serializzazione* degli oggetti, ossia alla loro codifica in un formato lineare che possa viaggiare in uno stream. Uno stream può essere a sua volta collegato ad un file per rendere persistente l'oggetto, oppure ad un socket per trasmettere dati ad un processo residente su un host remoto.
- Tuttavia, questa codifica si basa su un formato binario legato a *Java*. Ciò significa la necessità di N interfacce per N applicazioni "non Java" e – dualmente – altrettante interfacce per ogni formato legato ad altri framework di sviluppo o applicativi.
- Il linguaggio *XML (Extensible Markup Language)*, derivato da una famiglia di linguaggi di markup nati per codificare i documenti web, consente di strutturare i dati in documenti *plain text* e trasportarli su *HTTP*.
- Lo standard XML del W3C permette a tali documenti di essere processati da applicazioni di qualsiasi natura, definendone la struttura mediante *XML Schema*, <sup>e</sup>realizzando quindi applicazioni *device independent.*
- $\checkmark$  La possibilità di definire nuovi elementi (estendibilità) di XML, rispetto ad HTML, lo rende un metalinguaggio. Attraverso XML, ogni organizzazione può definirsi i propri documenti per i propri processi, processabili dagli elaboratori ed intelleggibili per i progettisti.
- Ciò consente di realizzare la *integrazione fra le organizzazioni*: tecnicamente parlando, due organizzazioni che intendono cooperare hanno bisogno di poter scambiarsi protocolli, formati, contenuti dei messaggi, descrizioni dei rispettivi processi.

## **XStream**

- Fornisce una implementazione alternativa a java.io.ObjectInputStream e java.io.ObjectOutputStream, permettendo ad un oggetto Java di essere automaticamente serializzato come stringa codificata in XML (metodo toXML) , ed a ques<sup>t</sup>'ultima di essere deserializzata in un oggetto Java (metodo fromXML).
- Non richiede alcun mapping tra gli oggetti Java ed elementi XML, il cui schema è semplice da interpretare.

#### Tipico utilizzo:

- a) Persistenza (archiviare la struttura XML in un file o in un database)
- b) Trasporto ( trasmettere l'oggetto tra due piattaforme applicative)
- c) Configurazione (inizializzazione degli oggetti da parte dell'utente)

```
 Download: http://xstream.codehaus.org/ (XStream Java)
            http://xstream.codehaus.org/javadoc/index.html  http://www.jroller.com/CoBraLorD/date/20050427 (XStream.NET)
```

```
// XStream_test.java
// http://xstream.codehaus.org/download.html
import com.thoughtworks.xstream.XStream;
import java.io.*;
import java.util.*;
    class Computer {
        private String type;
        public Computer(String type) { this.type = type; }
    \mathcal{F}class Person {
        private String name;
        private List
                        toys = new ArrayList()public Person(String name, List books) { this.name = name; this.toys = books; }
    P.
public class XStream test {
    public static void main(String[] args) {
        XStream xstream = new XStream();
        xstream.alias("person", Person.class);
        xstream.alias("computer", Computer.class);
        List toys = new ArrayList();
        toys.add(new Computer("apple"));
        Person person = new Person("Joe", toys);
                                                 // serialize to XML
        String xml = xstream.toXML(person);
        System.out.println(xml):
        Object person2 = xstream.fromXML(xml); // deserialize from XML
    Э.
P.
\angle\angle make bat
// set CLASSPATH=
// javac -classpath xstream-1.1.jar;xpp3_min-1.1.3.4.I.jar                XStream_test.java
// java -classpath xstream-1.1.jar;xpp3_min-1.1.3.4.I.jar; XStream_test
// output
\angle\angle <person>
      <name>Joe</name>
11 - I
// <toys>
11-
      <computer>
-11-
         <type>apple</type>
11-
      </computer>
11 -
      </toys>
// </person>
```
# **Modello dei dati e documenti XML**

 $\checkmark$  Supponiamo di avere il semplice modello dei dati raffigurato di seguito in UML.

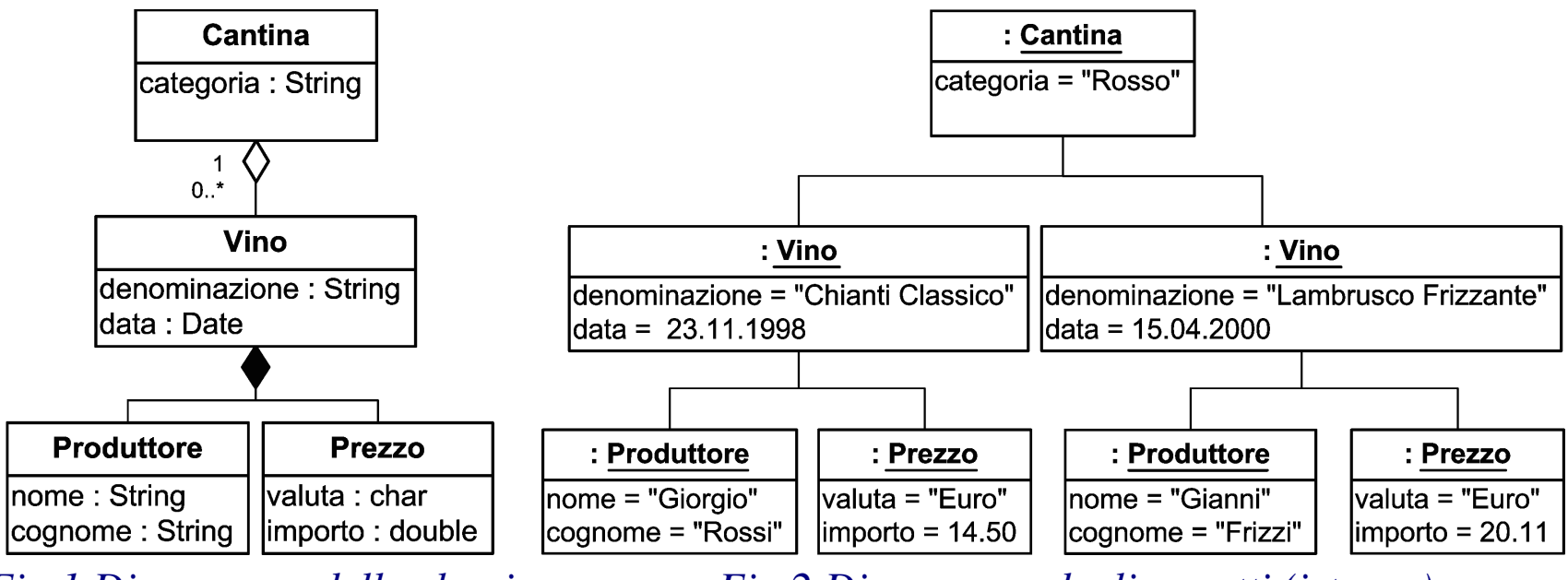

*Fig.1 Diagramma delle classi*

*Fig.2 Diagramma degli oggetti (istanze)* 

- Una *Cantina* contiene diverse tipologie di *Vino* di una medesima categoria. Ciascun tipo di *Vino*, caratterizzato da una *denominazione* ed una *data* di produzione, si compone di un *Produttore* ed un *Prezzo*.
- Un *Produttore* è caratterizzato da *nome* e *cognome*, mentre il *Prezzo* dalla *valuta*<sup>e</sup> dall' *importo*.
- $\checkmark$  Vogliamo esprimere le entità di Fig.2 in un documento XML che ne mantenga la strutture espressione. struttura gerarchica.
- Ci sono diversi modi di rappresentare gli oggetti di Fig.2 in *documenti delle istanze XML*.

```
<?xml version="1.0" encoding="UTF-8"?> \langle!-- Formato n.1 -->
<Cantina> 
 <categoria>Rosso</categoria> <Vino> 
 <denominazione>Chianti Classico</denominazione>
 <data giorno = "23" mese = "11" anno = "1998"/> 
 <Produttore formato = "nome cognome">Giorgio Rossi</Produttore> <Prezzo importo = "14.50 Euro"/>  </Vino> <Vino> 
 <denominazione>Lambrusco Frizzante</denominazione> <data giorno = "15" mese = "04" anno = "2000"/> 
 <Produttore formato = "nome cognome">Gianni Frizzi</Produttore> <Prezzo importo = "20.11 Euro"/>  </Vino>
</Cantina> formato é un
                                                                         attributo dell' elemento Produttore<? Processing 
instruction?> direttiva per l' applicazione
```
*Fig. 3 – Un possibile documento XML delle istanze* 

```
<?xml version="1.0" encoding="UTF-8"?> 
<!-- file cantina.xml, Formato n.2 --> <Cantina categoria = "Rosso"
 xmlns:xsi="http://www.w3.org/2001/XMLSchema-instance" xsi:noNamespaceSchemaLocation='cantina.xsd'>  <Vino> 
 <denominazione>Chianti Classico</denominazione> <data>1998-11-23</data> <Produttore>

 <nome>Giorgio</nome>
 <cognome>Rossi</cognome> </Produttore> 
 <Prezzo valuta = "Euro" >14.50</Prezzo> </Vino> <Vino> 
 <denominazione>Lambrusco Frizzante</denominazione> <data>2000-04-15</data> <Produttore> 
 <nome>Gianni</nome>
 <cognome>Frizzi</cognome> </Produttore> 
 <Prezzo valuta = "Euro" >20.11</Prezzo> </Vino><!--commento-->Progettazione di una struttura dati XML: attributo o elemento ? a) nuovo elemento, 
                                                                       se il dato è strutturato su linee multiple, o cambia spesso b) nuovo attributo se il dato è una stringa semplice o numero (e non cambiano spesso), o appartiene a un set di possibilità predefinite.
```

```

</Cantina>
```
#### *Fig. 4 – Un altro possibile documento XML delle istanze*

 $\checkmark$  Nello scambio di documenti XML, è necessario avere struttura e tipi di dato ben<br>definiti essis electromenti delle istema sieme centermi el medecime sebeme. Le definiti, ossia che i documenti delle istanze siano conformi al medesimo schema. Lo schema è un documento XML, che definisce una classe di documenti XML, i cui

#### elementi ed attributi appartengono al namespace (ambito di visibilità) identificato da una URI predefinita.

```
<?xml version="1.0" encoding="UTF-8"?> 
<!-- file cantina.xsd, Schema per il Formato n.2, --> 
<xs:schema xmlns:xs="http://www.w3.org/2001/XMLSchema" >  <xs:element name="Cantina">  <xs:complexType> <xs:sequence> 
 <xs:element ref="Vino" minOccurs="0" maxOccurs="unbounded"/>  </xs:sequence>
 <xs:attribute name="categoria" type="xs:string" use="required"/>  </xs:complexType> </xs:element>
 <xs:element name="Vino">  <xs:complexType> <xs:sequence> 
 <xs:element name="denominazione" type="xs:string"/>  <xs:element name="data" type="xs:date"/>  <xs:element ref ="Produttore"/>  <xs:element ref ="Prezzo"/>  </xs:sequence>
 </xs:complexType> </xs:element>
 <xs:element name="Produttore">  <xs:complexType> <xs:sequence> 
 <xs:element name="nome" type="xs:string"/> type="xs:string"/><xs:element name="cognome"
   </xs:sequence>
 </xs:complexType> </xs:element>
 <xs:element name="Prezzo">  <xs:complexType>
 <xs:simpleContent>
 <xs:extension base="xs:decimal"> 
 <xs:attribute name="valuta" type="xs:string" use="required"/>  </xs:extension>
 </xs:simpleContent> </xs:complexType> </xs:element></xs:schema> Universal Resource Identifier (URI) è una stringa che identifica simbolicamenteuna risorsa nel web. A differenza di una URL (Uniform Resource Locator), 
digitando una URI nel browser può non esserci alcuna risorsa.
```
*Fig. 5 Un documento della classe (XML Schema) per il Formato n.2* 

## **Elaborazione di documenti XML**

◆ Per validare il documento cantina.xml sullo schema cantina.xsd occorre un validating XML parser che supporti gli Schema, come il parser open source Xerces (progetto Apache XML). Scritto in Java, il package (http://xml.apache.org/dist/ xerces-j/Xerces-J-bin.2.5.0.zip) include un programma a linea di comando chiamato dom.Writer (http://xml.apache.org/ xerces-j/domwriter.html).

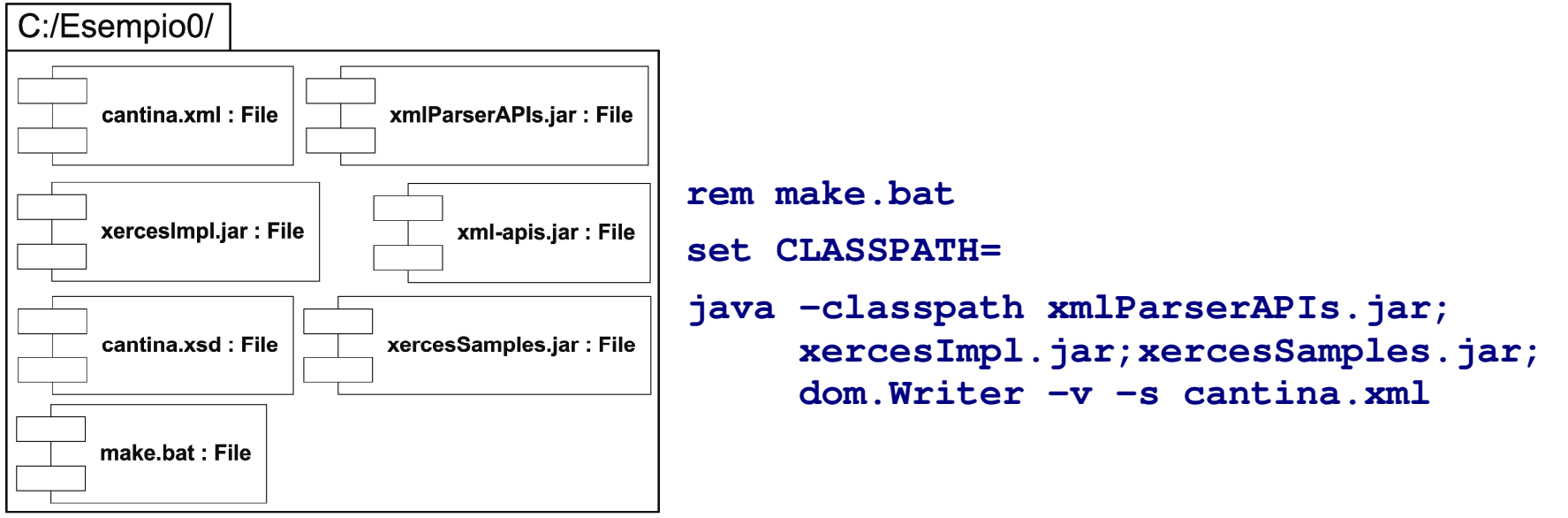

#### *Fig.6 File necessari e relativa composizione*

 $\checkmark$  Se il documento è valido, DOMWriter farà semplicemente echo sullo schermo, altrimenti segnalerà gli errori (**dom.Writer –h** per l'help)

 *Document Object Model* (DOM) è un modello ad oggetti, definito dal W3C, che consente di manipolare un documento XML costruendo una struttura ad albero i cui nodi sono gli elementi, mediante una Interfaccia di Programmazione delle Applicazioni (API) uguale per tutti i linguaggi di programmazione.

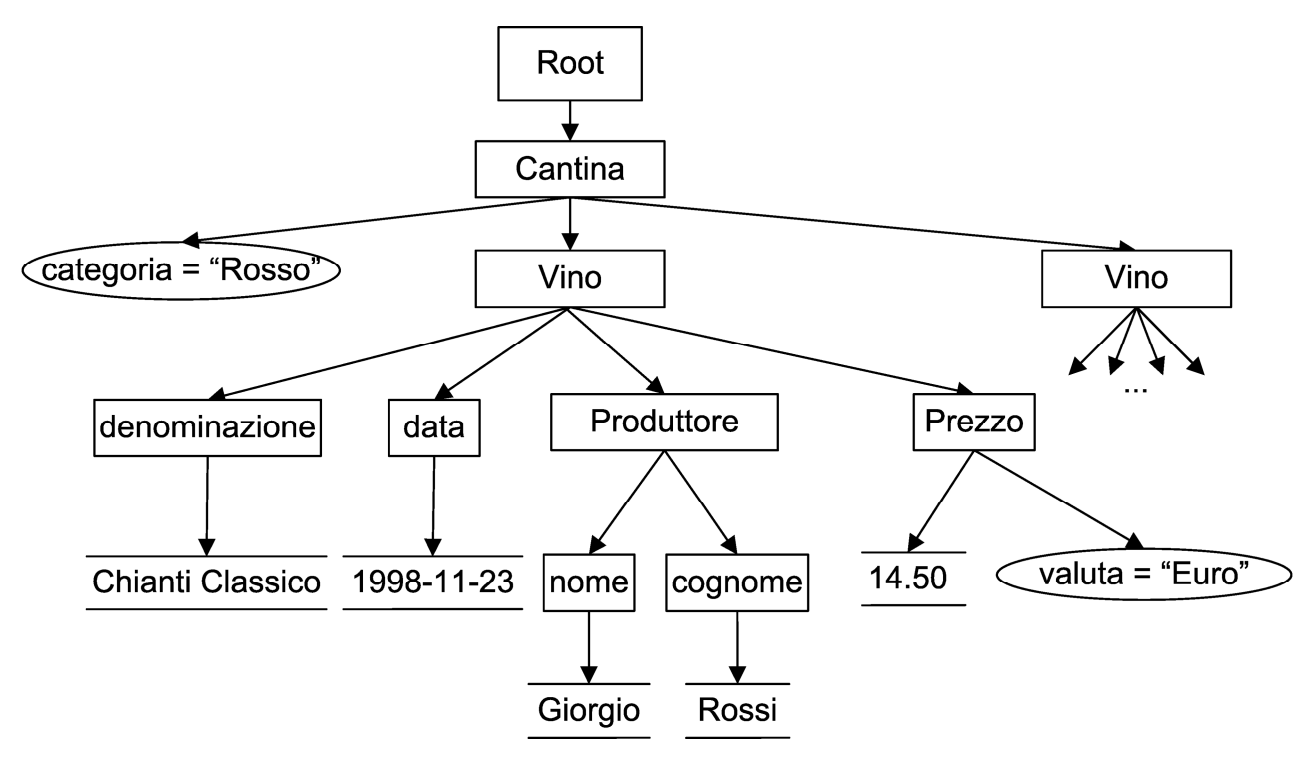

*Fig.7 Struttura di parte del documento di Fig.4* 

 *Simple API for XML* (SAX) è un altro modello, basato su un paradigma ad eventi, che non costruisce un modello dell'intero documento ma consente un accesso in sola lettura e la definizione di un handler di eventi per segnalare le categorie di interesse da riscontrare nel documento.

- $\checkmark$  Es. un documento tipo Word Processor (molto strutturato e dimensioni contenute) si presta ad essere manipolato in DOM, mentre per dati di un'agenda (notevoli dimensioni e struttura poco annidata) si predilige un approccio SAX.
- Nella piattaforma *Java* i package *javax.xml*, *org.w3c.dom*, *org.xml.sax* forniscono le API generiche per entrambi i modelli.
- Un'altra interfaccia API, chiamata JDOM, rappresenta un livello più alto del modello DOM del W3C, sviluppato appositamente per gestire documenti XML sfruttando tutte le funzionalità di java che semplificano la programmazione, interfacciandosi anche alle principali implementazioni SAX e DOM (Sun, IBM, Oracle, Xerces, Crimson,...).

 $\checkmark$  Una semplice applicazione Java che adopera JDOM si compone come in Fig.8 e si esegue con il comando make da shell di Windows. Il package **jdom.jar** è disponibile su *www.jdom.org*.

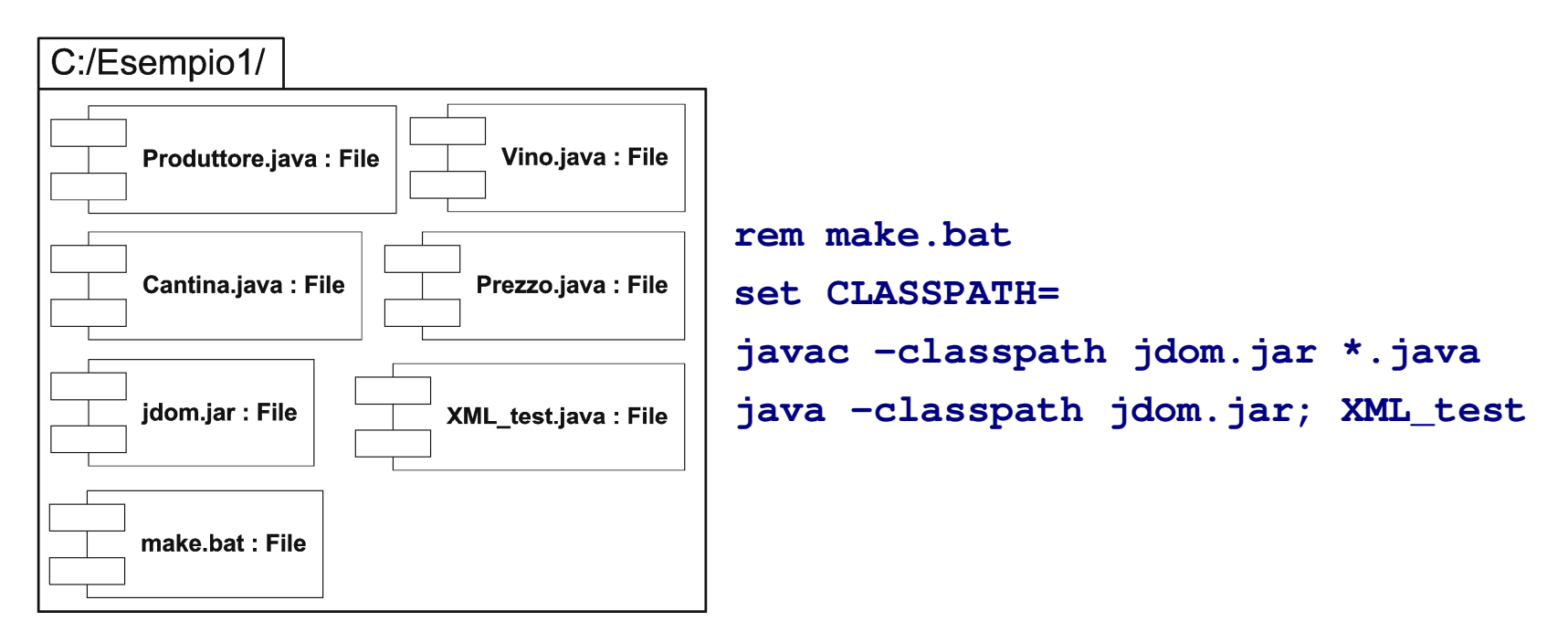

*Fig.8 File necessari e relativa composizione* 

```
// Produttore.java 
import org.jdom.Element; 
public class Produttore { 
   private String nome; 
private String cognome; public Produttore(String nome, String cognome) { this.nome = nome; 
this.cognome = cognome;  } public Element getElement() { 
 Element e = new Element("Produttore"); 
 e.addContent(new Element("nome").addContent(nome)); 
 e.addContent(new Element("cognome").addContent(cognome)); return e;  } }
```

```
// Vino.java 
import java.util.Date; 
import org.jdom.Element; 
import java.text.SimpleDateFormat; public class Vino { 
   private String denominazione;
   private Date data;

private Produttore produttore; private Prezzo prezzo;
   public Vino(String denominazione, Date data, Produttore produttore, Prezzo prezzo) { this.denominazione = denominazione; this.data = data;

this.produttore = produttore; = preczo;this.prezzo
    } public Element getElement() { 
 Element e = new Element("Vino"); 
 e.addContent(new Element("denominazione").addContent(denominazione));  e.addContent(new Element("data").addContent(new SimpleDateFormat( 
 "yyyy-MM-dd").format(data)));  e.addContent(produttore.getElement());  e.addContent(prezzo.getElement()); return e;  } } // Cantina.java 
import org.jdom.Element; public class Cantina { 
   private String categoria; private Vino[] vini;
```

```
public Cantina(String categoria, Vino[] vini) { this.categoria = categoria; this.vini = vini;  } public Element getElement() { 
 Element e = new Element("Cantina"); 
 e.setAttribute("categoria",categoria); for (int i=0; i<vini.length; i++) e.addContent(vini[i].getElement());
       return e;  } } // XML test.java;

import java.util.*; import java.io.*; 
import org.jdom.*; 
import org.jdom.input.*; 
import org.jdom.output.*; public class XML_test { 
    public static void main(String[] args) throws Exception { 
        Vino[] vini = { new Vino( "Chianti Classico", 
new GregorianCalendar(1998,10,23).getTime(), new Produttore("Giorgio","Rossi"), new Prezzo(14.50) \left( \begin{array}{c} 1 \end{array} \right)
new Vino( "Lambrusco Frizzante", 
new GregorianCalendar(2000,03,15).getTime(), new Produttore("Gianni","Frizzi"), new Prezzo(20.11) ) and the contract of \mathcal{L} }; 
 Cantina cantina = new Cantina("Rosso", vini); 
 Document doc1 = new Document(cantina.getElement());
```
XMLOutputter outputter = **new** XMLOutputter(Format.getPrettyFormat());

```
 outputter.output(doc1, new FileOutputStream("./cantina.xml"));  SAXBuilder builder = new SAXBuilder(); 
 Document doc2 = builder.build("./cantina.xml"); 
 System.out.println(outputter.outputString(doc2)); Element root = doc2.getRootElement();

 Attribute attribute = (Attribute) root.getAttributes().get(0); 
 System.out.println("La " + attribute.getName() + " e` " + attribute.getValue()); List children = root.getChild("Vino").getChildren();
       Element child = (Element) children.get(3);

 System.out.println("Il " + child.getName() + " e` " + child.getText());  attribute = (Attribute) child.getAttributes().get(0); 
 System.out.println("La " + attribute.getName() + " e` in " + attribute.getValue());  }
```
 Come risultato della esecuzione, viene generato e visualizzato il file cantina.xml dopodiché vengono visualizzate alcune informazioni sulla struttura.

**D:\Esempio1> make** 

}

```
<?xml version="1.0" encoding="UTF-8"?> <Cantina categoria="Rosso">  <Vino> 
 <denominazione>Chianti Classico</denominazione> <data>1998-11-23</data>  <Produttore> 
 <nome>Giorgio</nome> 
 <cognome>Rossi</cognome>  </Produttore> 
 <prezzo valuta="Euro">14.5</prezzo>  </Vino>
```

```
 <Vino> 
 <denominazione>Lambrusco Frizzante</denominazione>  <data>2000-04-15</data>  <Produttore> 
 <nome>Gianni</nome> 
 <cognome>Frizzi</cognome>  </Produttore> 
 <prezzo valuta="Euro">20.11</prezzo>  </Vino> 
</Cantina>
```

```
La categoria e` Rosso Il prezzo e` 14.5 
La valuta e` in Euro
```
### **Serializzazione XML, tra .NET e Java**

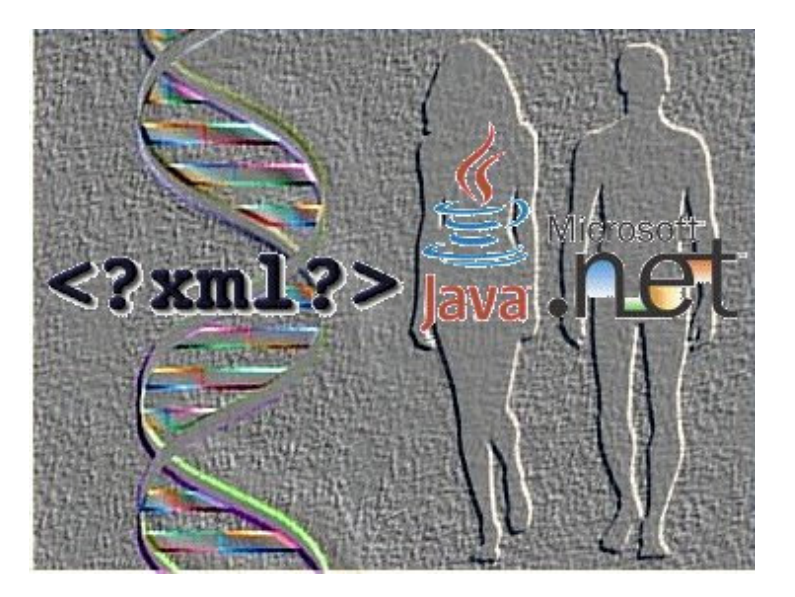

- Esempio di comunicazione tra un client "leggero" .NET con un server Java. Il client<br>  $\lambda$  une MET console spuliestion she invie tramite UTTP POST un fluego di deti è una *.NET console application* che invia tramite HTTP-POST un flusso di dati XML al server. Il server è una *Java servlet*, un'applicazione Java eseguita in un server web (*Apache Tomcat*), e quindi in grado di comunicare con l'esterno tramite HTTP.
- Per il lato .NET, installare: *Windows Installer 3.1*, *Microsoft .NET Framework 2.0 Service Pack 1 (Runtime Environment)*, *.NET Framework 2.0 (Software Development Kit)*.
- Per il sorgente ed il lato Java, decomprimere il file *dhata.zip* in C. Esso contiene una JDK, *Apache Tomcat*, ed il codice sorgente.
- Demo: cliccare su *C:\dhata\avviaServer*, ed attendere l'avviamento di Tomcat (tenere la console in vista). Quindi cliccare su *C:\dhata\avviaClient*, ed osservare sulle rispettive console lo scambio di dati.
- $\checkmark$  Installare l'editor Notepad++, ed aprire il codice sorgente *C:\dhata\build\client\Program.cs* e *C:\dhata\build\server\Ricevi.java.* Modificare i messaggi inviati e ricevuti, confrontando i due file per quanto riguarda l'elaborazione XML (trascurare la gestione della comunicazione http). In generale, notare la somiglianza tra tale codice ed il codice *Javascript DOM Level 2* per le pagine html.
- Compilare entrambe le applicazioni cliccando sui rispettivi file *compila.bat*. Infine, fare il deployment del file *Ricevi.class* nel web server, ciccando *su installa.bat*. Spegnere il web server, cliccando su *C:\dhata\terminaServer*. Rifare la demo, assicurandosi che i messaggi siano stati personalizzati.
- Modificare anche il file *config.xml*, in maniera compatibile con il codice sorgente del client. Riavviare il client, osservando l'impatto di tali modifiche sulle applicazioni.

Opzionale: ispezionare il contenuto dei file *.bat*.